*Компьютерная школа «Инфосфера».*

# **Профессии компьютера.**

*Работу выполнил Пугачёв Никита группа Инфомиры 12.* Практически все дети любят рисовать. У большинства любовь к холсту и краскам с возрастом проходит, но у некоторых остается на всю жизнь и даже перерастает в профессию. В наш компьютерный век попробовать раскрыть в себе талант художника может каждый, вне зависимости от возраста и профессии, ведь домашний ПК с успехом может превратиться в мастерскую художника. Мышка может на время стать кистью (хотя, конечно, гораздо лучше подойдет графический планшет), а экран монитора - перевоплотиться в чистый холст, готовый к любым испытаниям. Кроме этого, для художественных занятий понадобится специальная программа. Стандартный Paint очень уж прост, а Photoshop для многих покажется слишком сложным, поэтому имеет смысл установить специализированную программу для рисования.

#### **Компьютер в помощь художнику**

- $\blacksquare$  Программа Paint.
- **Программа Painter.**
- $\blacksquare$  Программа Artweaver.
- $\blacksquare$  Программа ArtRage.
- Программа TwistedBrush Pro Studio.
- Моя профессия.

## **Программа Paint.**

Существует целый спектр программных средств— от простых инструментов для рисования на компьютере до профессиональных пакетов. В состав оболочки Windows входит один из наиболее простых пакетов —Paint. На примере работы с этим пакетом можно составить начальное представление о приемах создания графических файлов. **Paint**- это программа простая и понятная, рисовать в ней может каждый, как взрослый человек, так и дети.

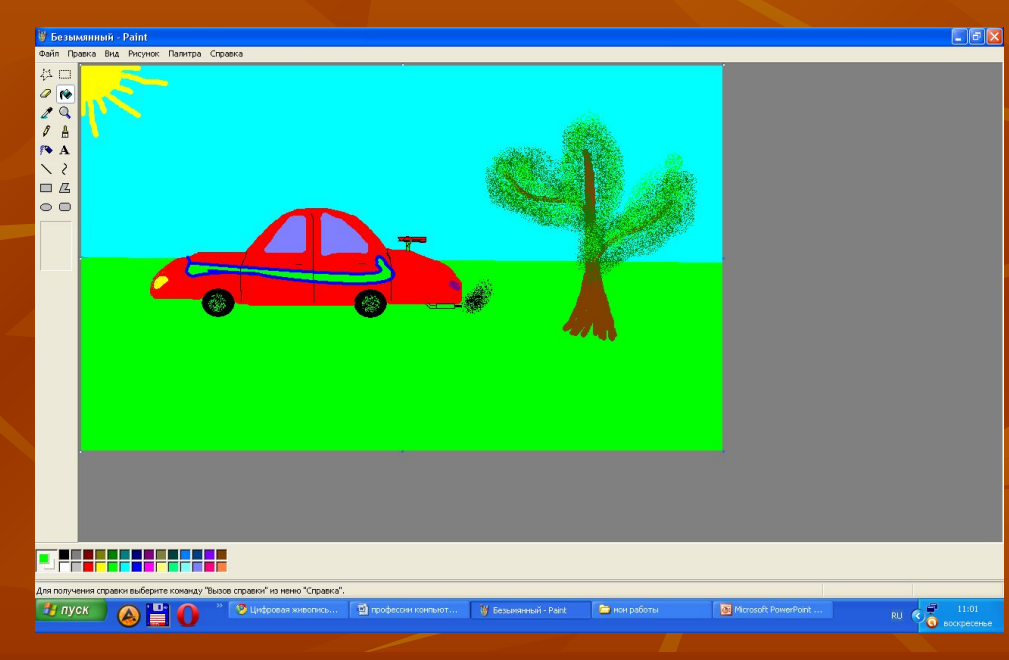

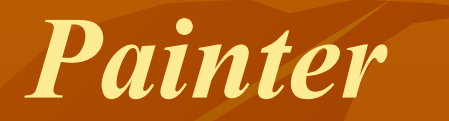

*Painter —* лучшая программа для компьютерного художника. Сейчас вышла версия 8, под названием Corel Painter. Painter с легкостью имитирует все известные ныне реальные материалы для рисования и живописи, и даже стили отдельно взятых известных художников. Интерфейс интуитивно понятен, единственный минус программы — она платная.

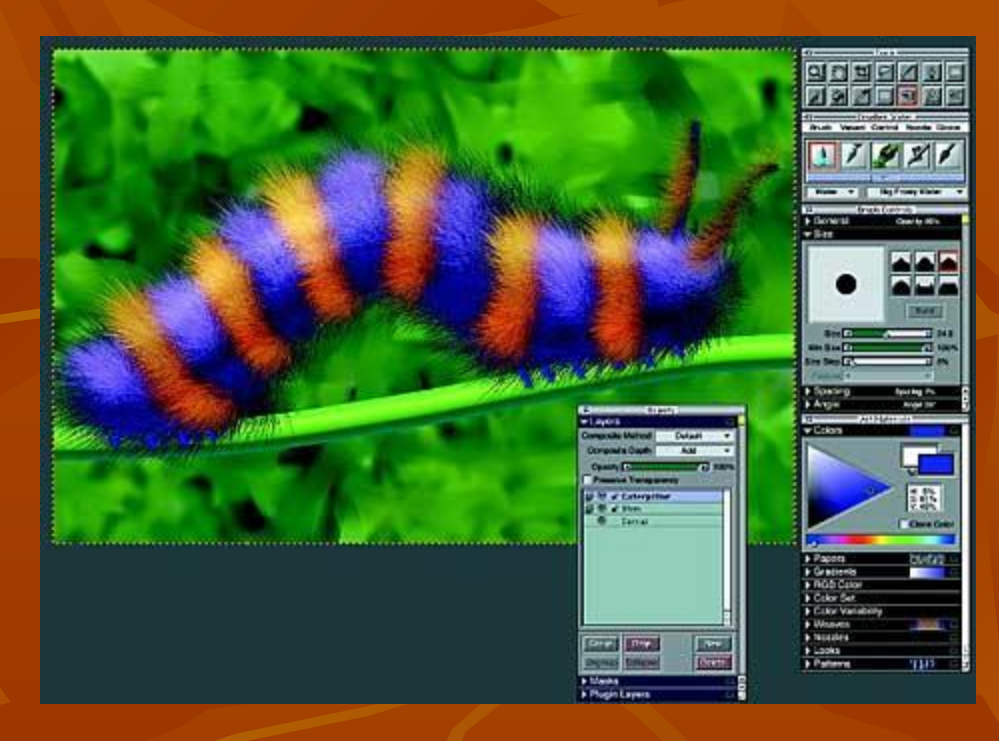

#### **Artweaver**

**• Бесплатный Artweaver по внешнему виду** напоминает упрощенный Photoshop, в котором оставили лишь инструменты, которые нужны художнику. Вы можете обнаружить здесь все основные элементы интерфейса, присущие программам от Adobe - палитры для работы со слоями, для приближения части изображения и отмены последних действий, палитру с основными инструментами, расположенную в левой части экрана, панель настроек для выбранного инструмента, помещенную над рабочей областью, и т.д.

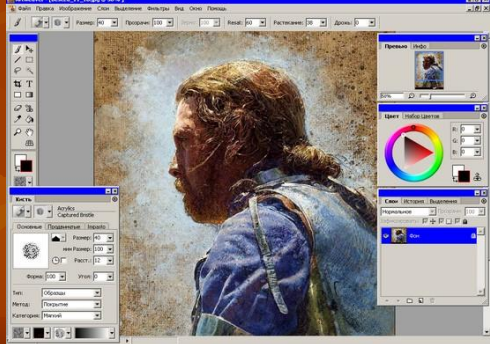

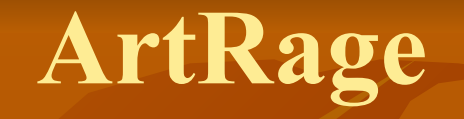

 $\blacksquare$  ArtRage отличается очень интересным и продуманным интерфейсом, который ориентирован на людей с творческим складом мышления (а ведь именно они и составляют аудиторию программы).

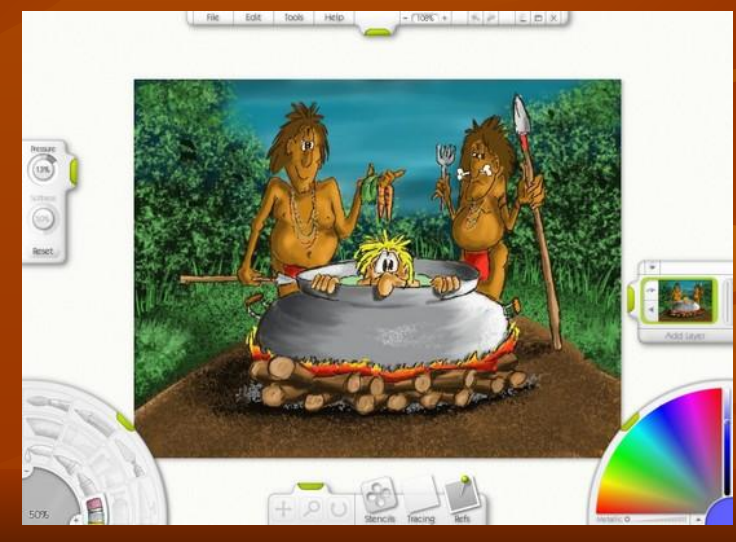

### **TwistedBrush Pro Studio**

**• TwistedBrush Pro Studio - это достаточно интересная программа, в которой** реализован "альбомный" принцип хранения рисунков. Каждый файл, который вы создаете в программе, это альбом, в котором есть страницы с рисунками. При помощи стрелок навигации можно быстро переходить с одной страницы на другую, а также из одного альбома в другой. Такой способ хранения своих работ очень удобен, так как не нужно создавать большое число файлов. К тому же, при необходимости содержимое альбома можно экспортировать в

PDF и показать друзьям или даже потенциальному работодателю.

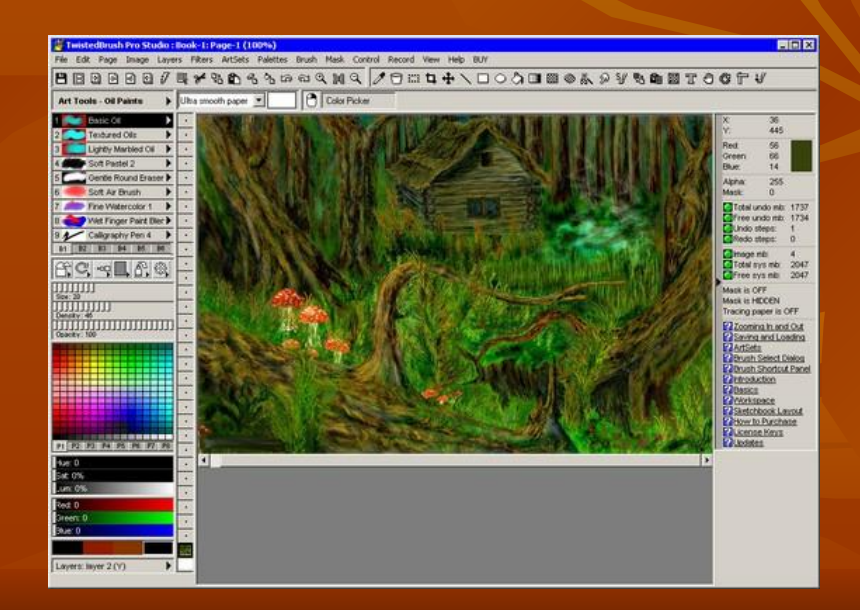

■ Я в будущем хочу стать археологом, чтобы производить раскопки и узнавать о прошлом.

Археолог — это учёный, который изучает быт и культуру древних цивилизаций по сохранившимся останкам их жизнедеятельности. В основные задачи работы археолога входит проведение раскопок для поиска источников исследования. Археологию зачастую сравнивают с работой детектива. Это творческая профессия, так как приходится использовать воображение и абстрактное мышление, чтобы воссоздать первозданную картину мира прошлого. Ученые-археологи работают как бы с отдельными элементами мозаики, которую нужно собрать воедино, чтобы разрешить загадку. Иногда на полное раскрытие тайны какой-либо древней культуры или археологического памятника уходят годы.

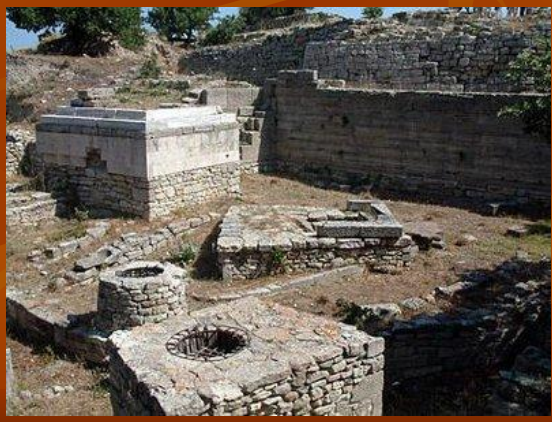

Как и художнику компьютер может помочь и археологу.

Создать 3-х мерных проволочные или полноцветные модели раскопов, контуров поверхности, плотности распределения находок. А также сможет смоделировать динозавра по маленьким останкам его костей.

Установить тип артефакта или материала

#### *●Спасибо за внимание.*